## Examen du 11 janvier 2012

Durée:  $2$  heures  $\,$ Matériel autorisé: Résumé manuscrit de 4 pages A4, calculatrice (non programmable) Il sera tenu compte de la qualité de la rédaction. Les points sont donnés à titre indicatif.

## Exercice 1 [5 points]

Le tableau suivant représente la couleur des cheveux et le moyen de transport utilisé dans une population de 50 individus.

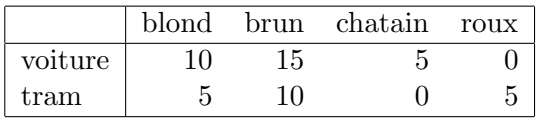

- 1. Déterminer le tableau des effectifs théoriques en cas d'indépendance
- 2. Effectuer le test d'indépendance du  $\chi^2$ . Peut-on rejeter l'hypothèse d'indépendance des variables?

On donne une table de la loi du  $\chi^2$  pour différents seuils.

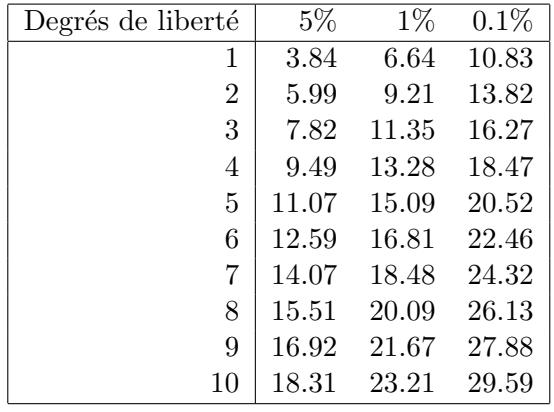

## Exercice 2 [10 points]

On veut étudier le tableau croisé ci-dessous, issu d'une enquête de l'Association pour l'Emploi des Cadres de l'Agriculture, en 1975. Cette table donne la répartition par secteur et par classe d'âge des 76155 cadres de l'agriculture ayant répondu au questionnaire. Elle permet d'étudier la structure d'âge des différents secteurs.

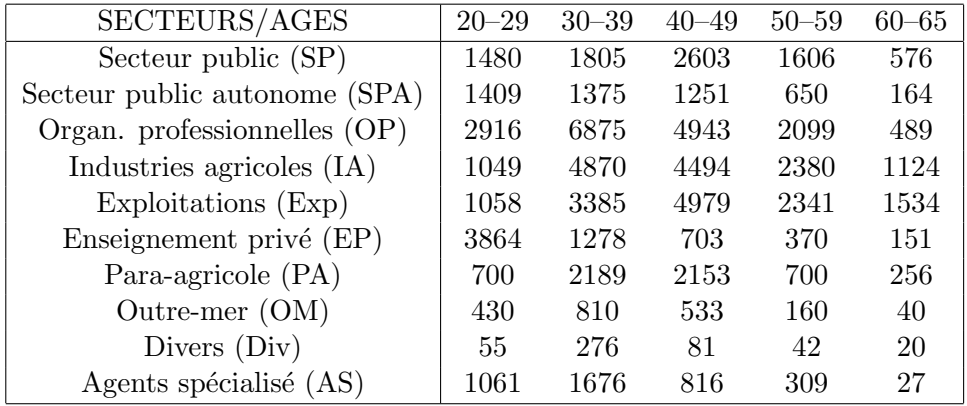

Voici les résultats d'une AFC faite sur ces données.

> afcin\$TOT

inertia cum ratio 1 0.144238872 0.1442389 0.7961274 2 0.032225767 0.1764646 0.9739978 3 0.002759967 0.1792246 0.9892314 4 0.001951001 0.1811756 1.0000000

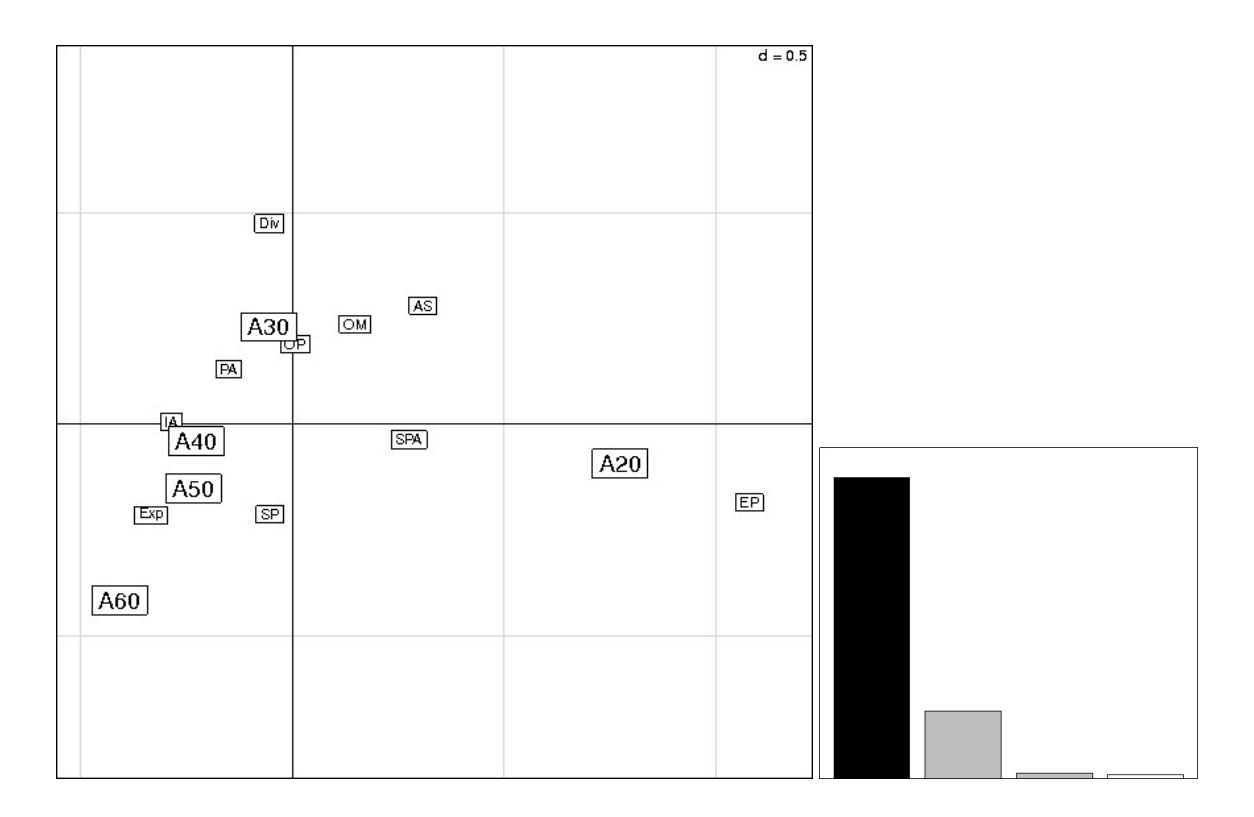

Contributions absolues:

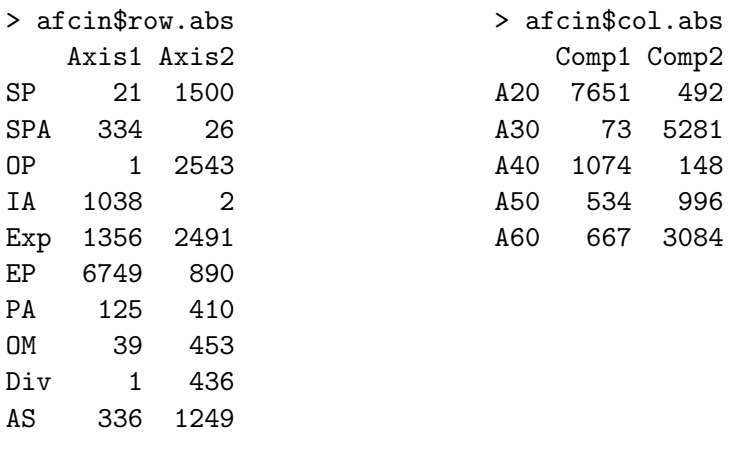

Contributions relatives:

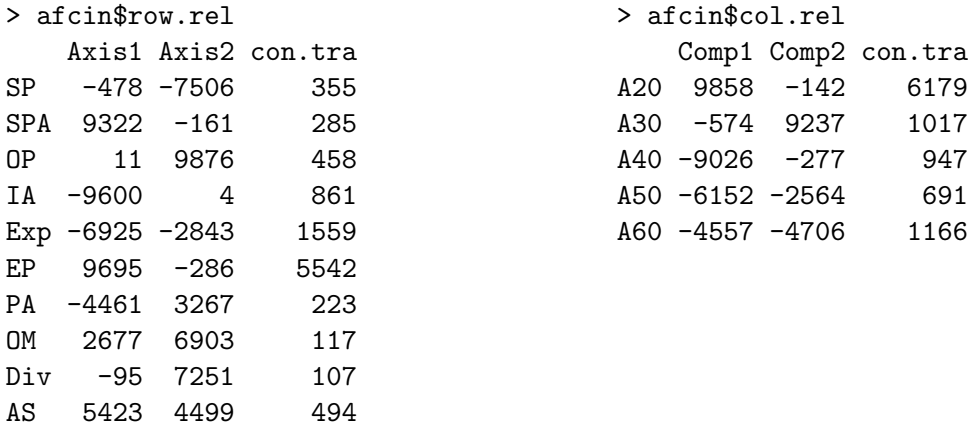

Interpréter ces résultats. On demande en particulier

- 1. de discuter les valeurs des inerties;
- 2. d'interpréter les axes.

Les questions typiques que l'on se pose à partir d'un tel tableau croisé sont:

- 1. la structure diffère-t-elle beaucoup d'un secteur à l'autre?
- 2. y-a-t-il des secteurs ayant des structures semblables?
- 3. quels sont les secteurs "jeunes", les secteurs "vieux"?
- 4. dans quels secteurs les jeunes sont-ils entrés durant les dix dernières années?
- 5. dans quels secteurs y aura-t-il beaucoup de départs à la retraite au cours des dix prochaines années?

## Exercice 3 [5 points]

Un fabriquant de téléphones portables a effectué une étude de marché dans une population de 12 étudiants. Le tableau suivant représente la couleur du téléphone portable, le système d'exploitation de l'ordinateur de chaque étudiant, ainsi que la faculté où il est inscrit.

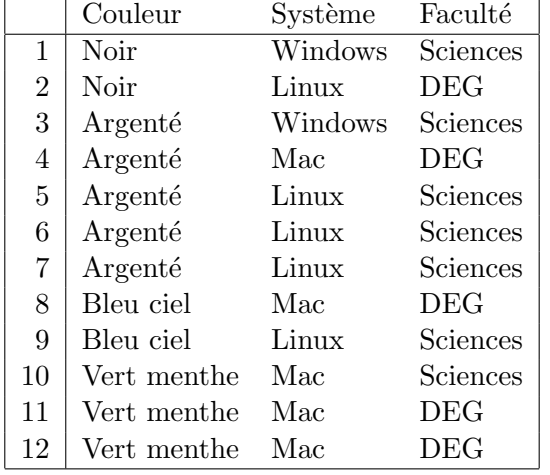

- 1. Déterminer les tableaux de contingence des variables croisées deux à deux.
- 2. Représenter les données sous forme de tableau disjonctif  $Z$  et calculer ses marges.
- 3. Calculer le tableau de Burt B.
- 4. Au vu du résultat de l'ACM ci-dessous, quelle stratégie conseilleriez-vous au vendeur participant au forum en faculté DEG?

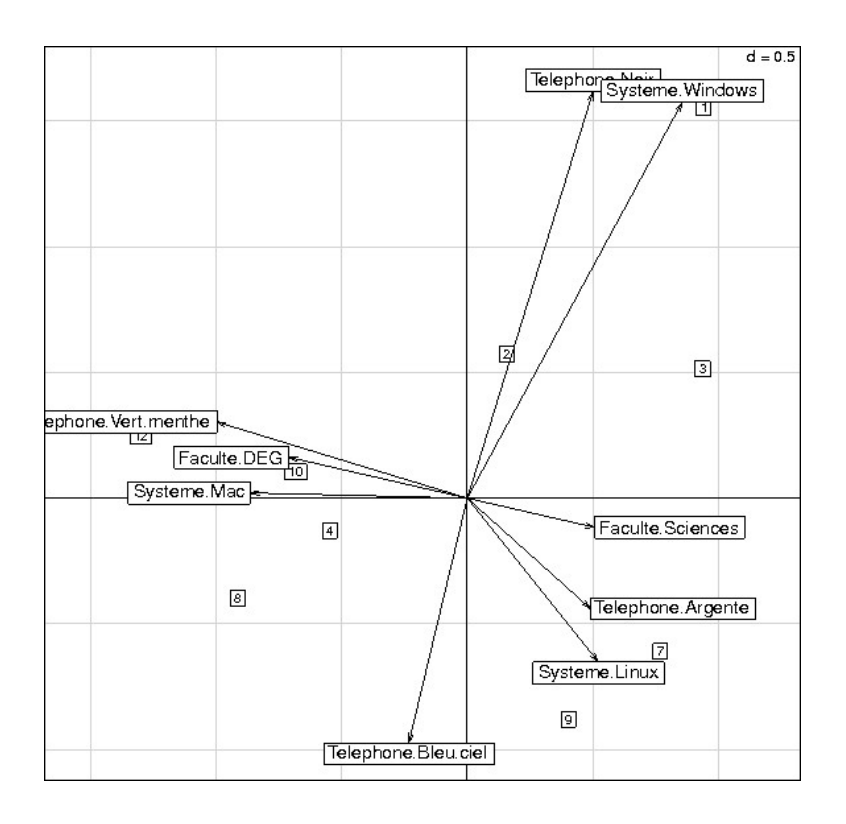